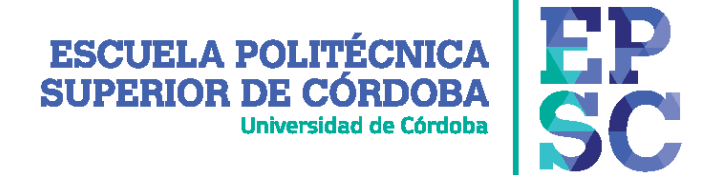

## **Jornadas de acogida del curso 2021-22 para Alumnos y Alumnas de NUEVO INGRESO de 1º de Grado**

## *Los alumnos de cada titulación irán exclusivamente el día que se les cite según su apellido*

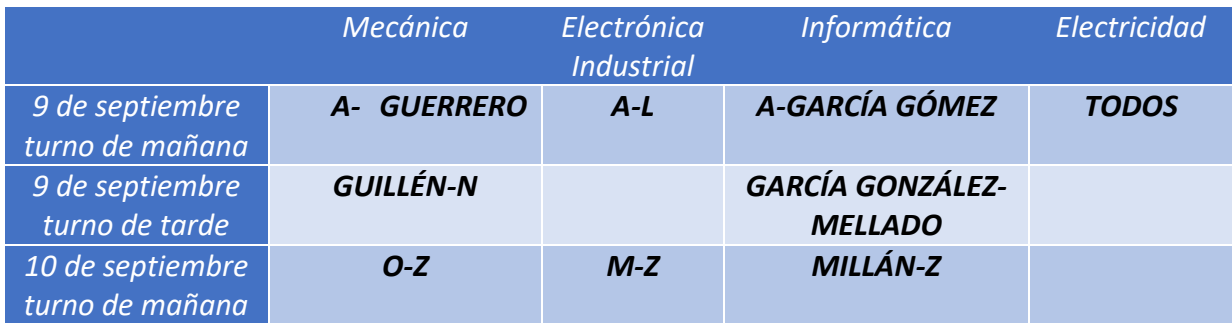

*Los alumnos estarán a las 9:00 o a las 16:00 (según el turno) entre la entrada del Aulario y el Apeadero de Renfe.* 

*Cada alumno se dirigirá a la zona donde estén sus compañeros de titulación, se indicará con una pancarta.*

*En todo momento se mantendrán las distancias de seguridad.*

*La mascarilla deberá estar puesta en todo momento.* 

*La entrada a las aulas y la distribución de asientos se hará de forma ordenada y siguiendo las instrucciones de la persona responsable.*

*Una vez sentados en un asiento, se mantendrá mientras se esté en el aula.*

*Cada titulación tendrá el programa reseñado más abajo*

*.*

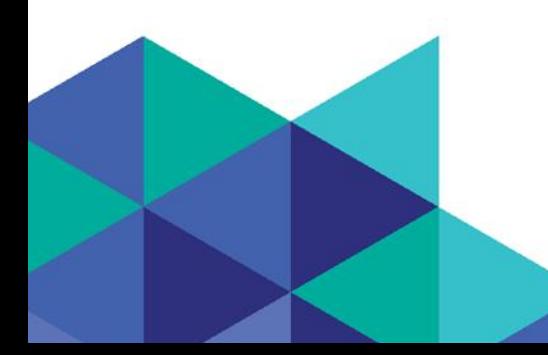

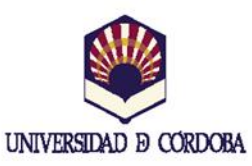

## **ESCUELA POLITÉCNICA SUPERIOR DE CÓRDOBA** Universidad de Córdoba

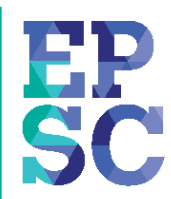

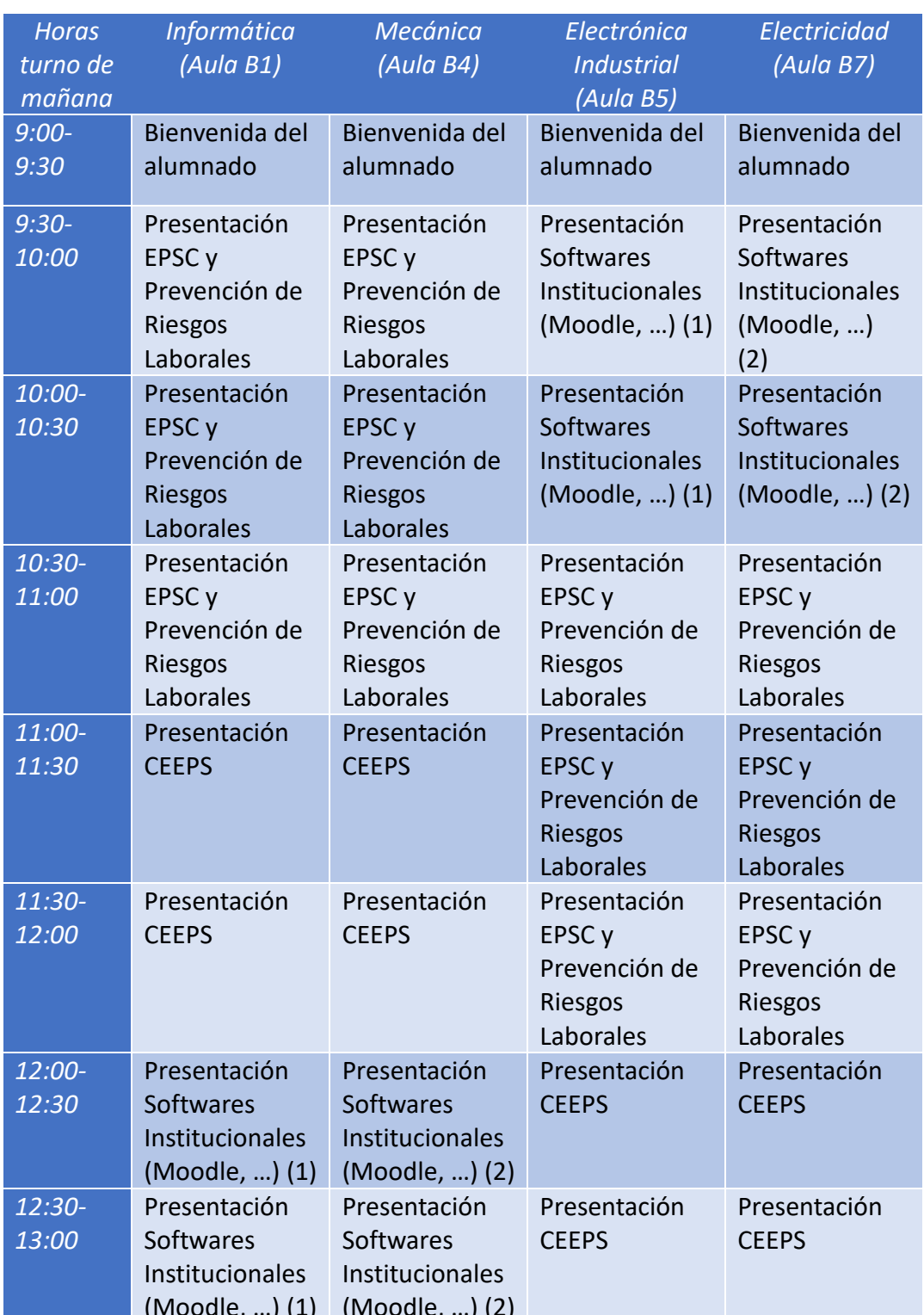

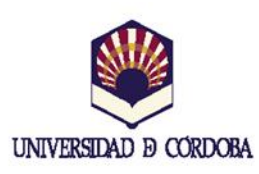

(+34) 957 21 83 15 / (+34) 957 21 83 20 - direccioneps@uco.es Campus Univ. de Rabanales, Ctra. Madrid-Cádiz Km. 396 14071 Córdoba - www.uco.es/eps

## **ESCUELA POLITÉCNICA SUPERIOR DE CÓRDOBA** Universidad de Córdoba

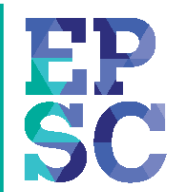

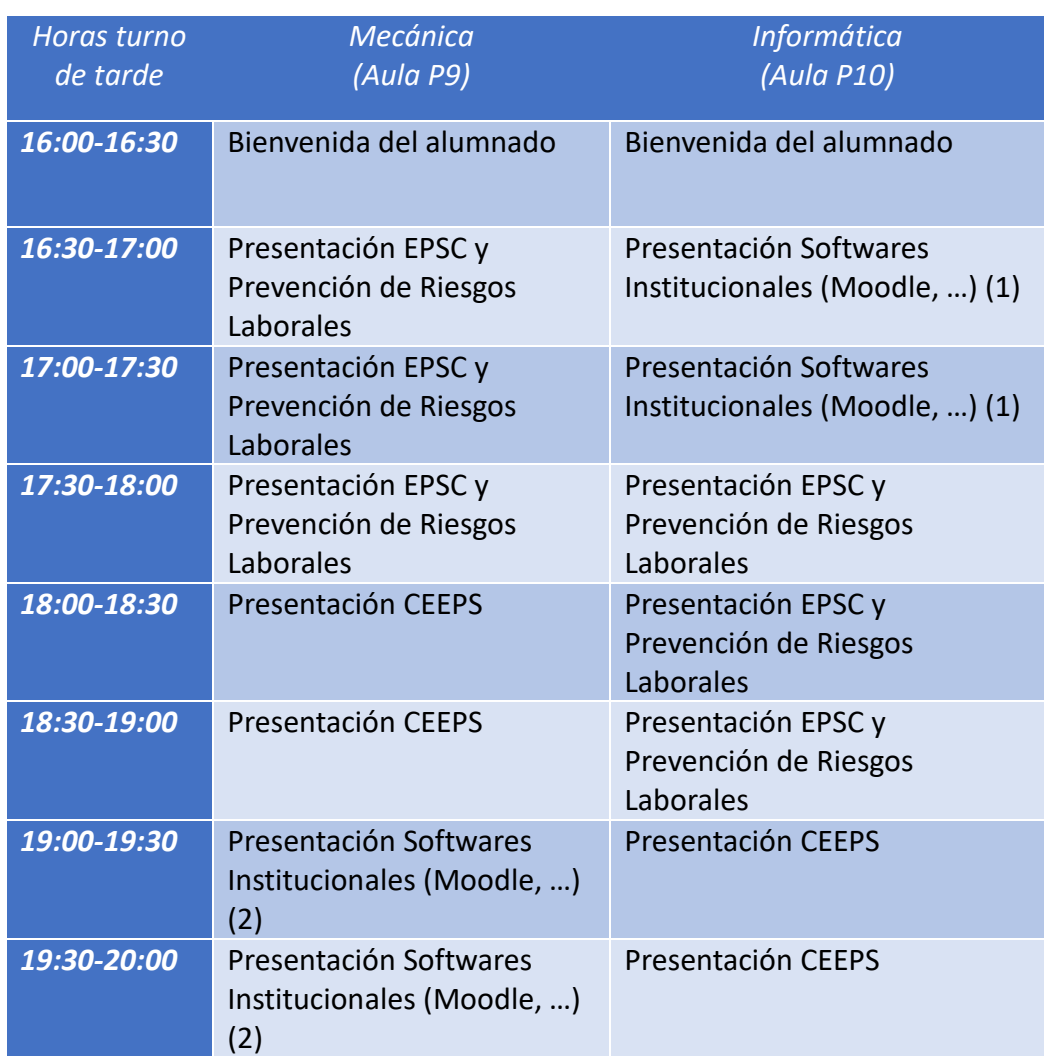

*(1) Aulas de informática A1 y A2 del Aulario Averroes (2) Aulas de informática A3 y A4 del Aulario Averroes*

Nota: Las clases para 1º de Grado se iniciarán desde el día 13 de septiembre. La Jornada de acogida para los alumnos/as del Doble Grado de Ingeniería en Recursos Energéticos y Mineros e Ingeniería Eléctrica será organizada por la EPSB.

Nota: Inscripción al programa PATU.

<https://cutt.ly/ownFp1g>

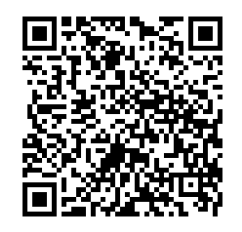

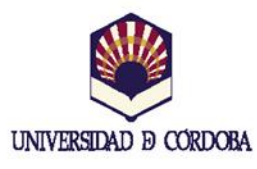

(+34) 957 21 83 15 / (+34) 957 21 83 20 - direccioneps@uco.es Campus Univ. de Rabanales, Ctra. Madrid-Cádiz Km. 396 14071 Córdoba - www.uco.es/eps

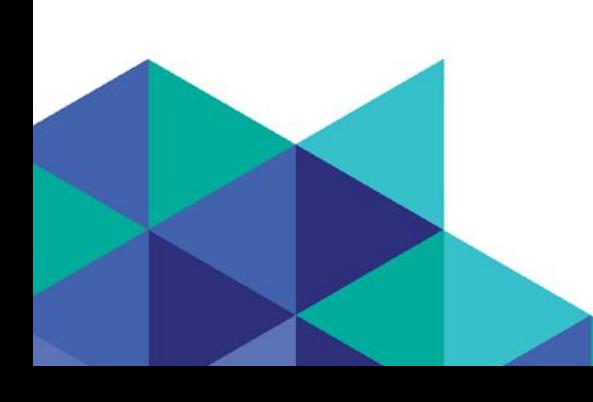

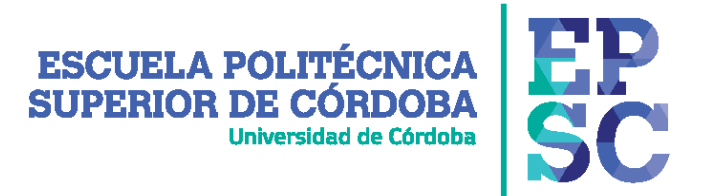

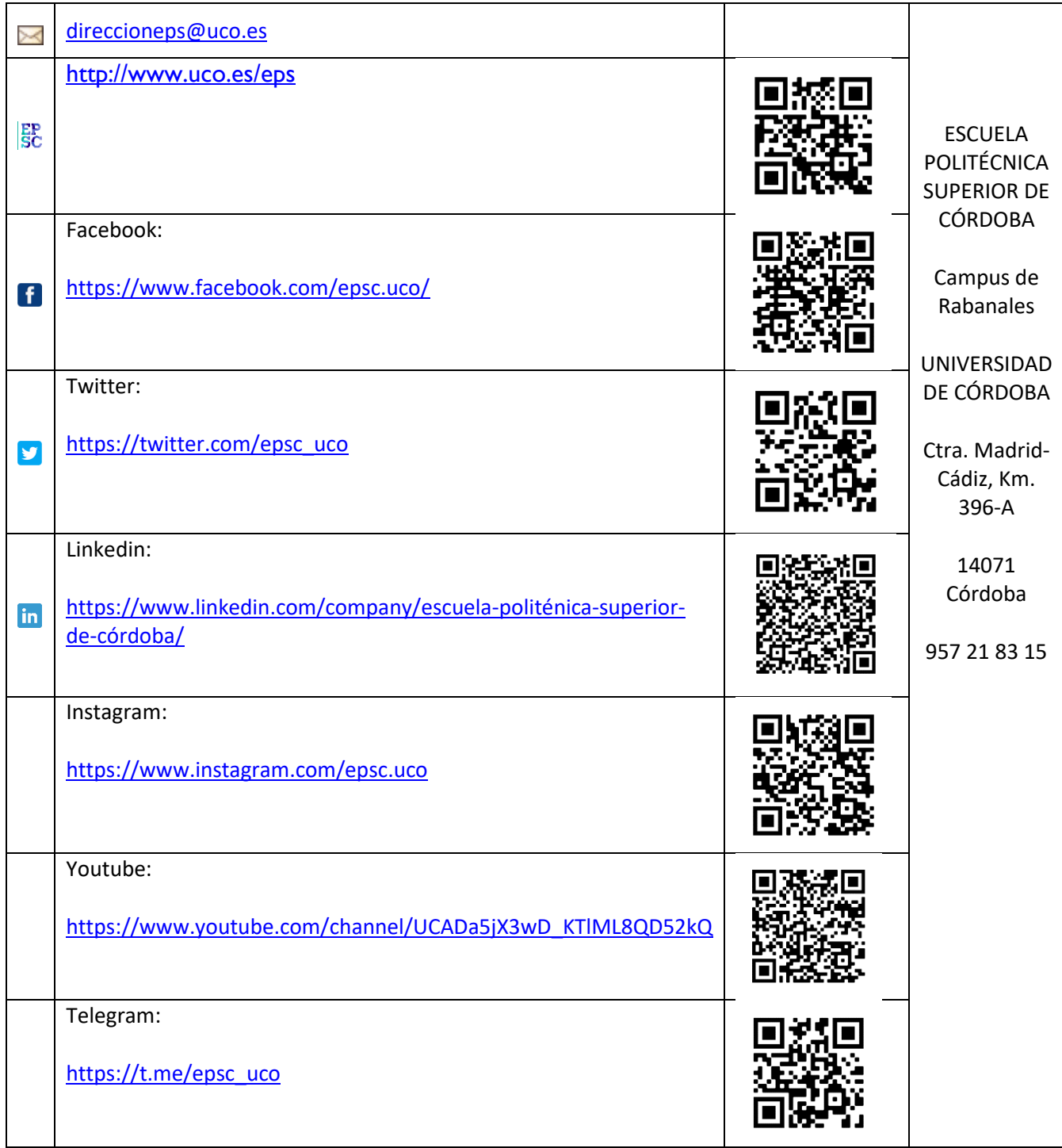

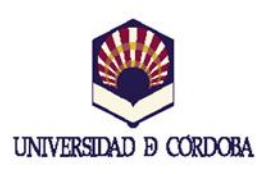

(+34) 957 21 83 15 / (+34) 957 21 83 20 - direccioneps@uco.es Campus Univ. de Rabanales, Ctra. Madrid-Cádiz Km. 396 14071 Córdoba - www.uco.es/eps

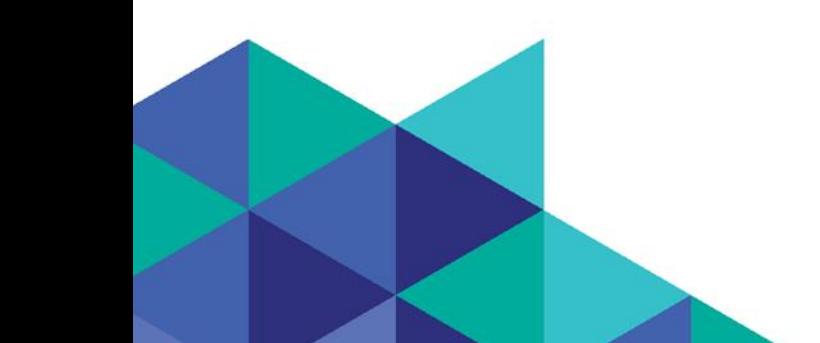